#### **UART** (RXD, TXD), **Reset** (LP\_RST) and **JTAG** (TMS, TCK, TDO and TDI) are also present in the LP-EM Debug Connector. Power (**GND**, **3V3** and **5V**) is also provided.

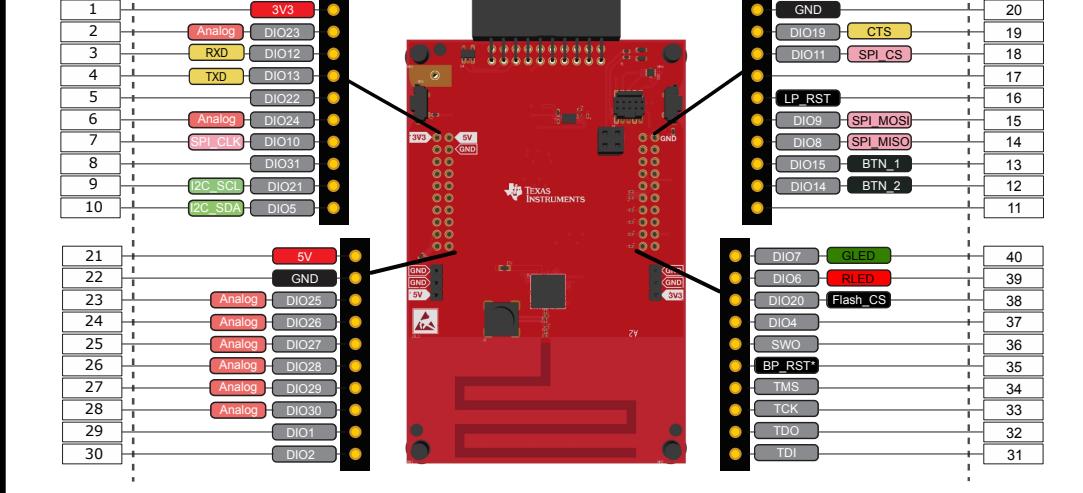

### XDS110 EnergyTrace™ Technology The LP-EM-CC1312PSIP is compatible with the EnergyTrace technology.

EnergyTrace implements a new method for measuring MCU current consumption. It uses a DC-DC solution to measure the time density of charge pulses, allowing accuracy on ultra low power measurements. Its high dynamic range (700 nA to 400 mA) and fast sampling rate (256 kSPS) captures the complete operational profile of the wireless MCU.

### **EnergyTrace Profile**

EnergyTrace Profile runtime and energy data for low power modes along with each function run during Active Mode.

### **Graphical Power Data in Code Composer Studio**

These two tabs of the EnergyTrace Technology window show a graph over time of power and energy.

[Find more information at](https://www.ti.com/energytrace) 

ti.com/EnergyTrace

Software Tools Professional Software tools www.ti.com/ccs evaluate radio performance. [www.ti.com/ccs](https://www.ti.com/ccs)

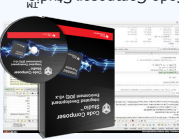

LaunchPads are supported by professional IDEs that provide industrial-grade Features and till pebudcapability. Set breakpoints, watch variables, profile code, inspect memory and more.

IDE

**2023 Texas Instruments Incorporated. The platform bar, LaunchPad, EnergyTrace and Code Composer Studio c are trademarks of Texas Instruments.** 

### SPAZ037

NATION ENTIROPERIES

# and visit dev.ti.com [Connect your LaunchPad to a computer](https://dev.ti.com/) Development ™ LaunchPad Ÿ CC1312PSIP Meet the

Part Number: LP-EM-CC1312PSIP

# The BoosterPack™ connector

The pinout to connect BoosterPack accessories (available separately) are shown below.

### BoosterPack Ecosystem Sharp 128x128 Memory **R**

SimpleLink ULP Sense BoosterPack  $-$  Two cap touch buttons - Analog Light Sensor - Reed switch potentiometer Ω - 0-200k LCD and microSD card - 1.28 128 x 128 pixel LCD - DCDC 3V to 5V converter - Ultra-low-power operation

ti.com/boosterpacks See them all @ ti.com/

- Flow meter measurements - Ultra low power accelerometer

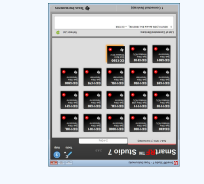

SmartRF Studio A powerful application to

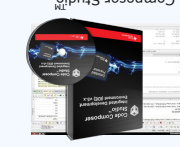

Code Composer Studio

BoosterPack

 (LS013B7DH03) - microSD card slot

**All other trademarks are the property of their respective owners.**

# A closer look at your new LaunchPad Development Kit

### **Featured microcontroller:** CC1312PSIP

### **This LaunchPad is great for...**

- Battery-operated wireless applications operating in the Sub-1GHz ISM RF bands (868MHz and 915MHz) - Add RF capabilities to your product using one of the supported protocols: IEEE 802.15.4g, Wi-SUN®, Wireless M-Bus, MIOTY® and proprietary protocols

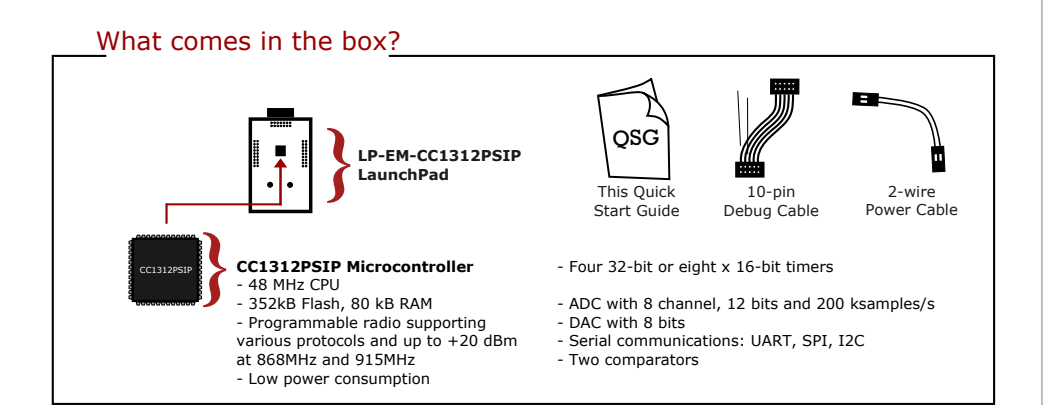

# LP-EM-CC1312PSIP Overview

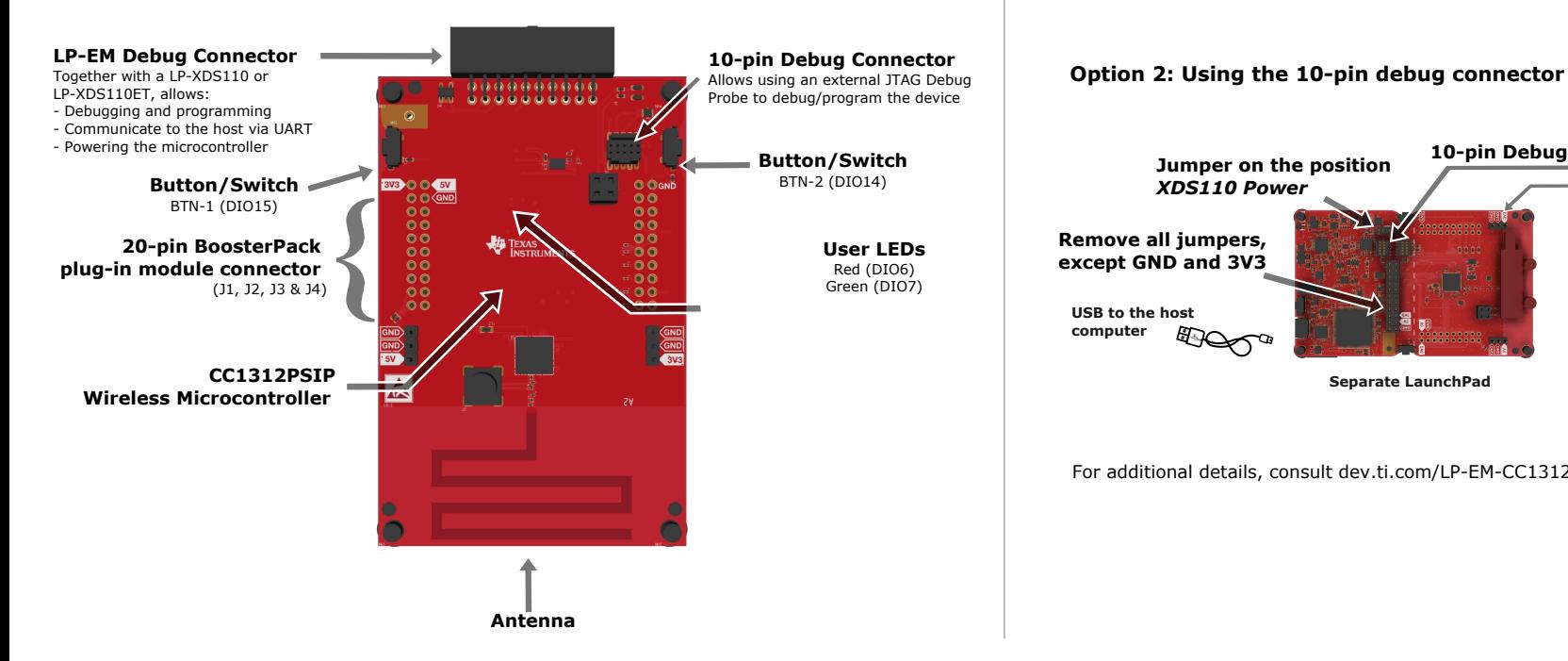

Hardware setup

#### **What do you need?**

To use your new LaunchPad, you need to connect an external Debug Probe to either the 20-pin LP-EM Debug connector on the edge of the board or to the 10-pin Debug connector and supply power separately.

#### **Option 1: Using the LP-EM Debug Connector**

This is the easiest way to setup the hardware. It requires either an **LP-XDS110** or

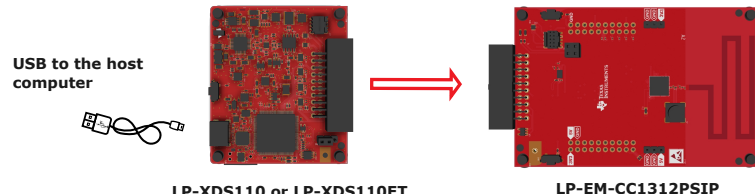

**LP-XDS110 or LP-XDS110ET** 

**USB to the host computer Remove all jumpers, except GND and 3V3 Jumper on the position**  *XDS110 Power* **2-wire Power Cable 10-pin Debug Cable**

**Separate LaunchPad**

**LP-EM-CC1312PSIP**

For additional details, consult dev.ti.com/LP-EM-CC1312PSIP

### **IMPORTANT NOTICE AND DISCLAIMER**

TI PROVIDES TECHNICAL AND RELIABILITY DATA (INCLUDING DATA SHEETS), DESIGN RESOURCES (INCLUDING REFERENCE DESIGNS), APPLICATION OR OTHER DESIGN ADVICE, WEB TOOLS, SAFETY INFORMATION, AND OTHER RESOURCES "AS IS" AND WITH ALL FAULTS, AND DISCLAIMS ALL WARRANTIES, EXPRESS AND IMPLIED, INCLUDING WITHOUT LIMITATION ANY IMPLIED WARRANTIES OF MERCHANTABILITY, FITNESS FOR A PARTICULAR PURPOSE OR NON-INFRINGEMENT OF THIRD PARTY INTELLECTUAL PROPERTY RIGHTS.

These resources are intended for skilled developers designing with TI products. You are solely responsible for (1) selecting the appropriate TI products for your application, (2) designing, validating and testing your application, and (3) ensuring your application meets applicable standards, and any other safety, security, regulatory or other requirements.

These resources are subject to change without notice. TI grants you permission to use these resources only for development of an application that uses the TI products described in the resource. Other reproduction and display of these resources is prohibited. No license is granted to any other TI intellectual property right or to any third party intellectual property right. TI disclaims responsibility for, and you will fully indemnify TI and its representatives against, any claims, damages, costs, losses, and liabilities arising out of your use of these resources.

TI's products are provided subject to [TI's Terms of Sale](https://www.ti.com/legal/terms-conditions/terms-of-sale.html) or other applicable terms available either on [ti.com](https://www.ti.com) or provided in conjunction with such TI products. TI's provision of these resources does not expand or otherwise alter TI's applicable warranties or warranty disclaimers for TI products.

TI objects to and rejects any additional or different terms you may have proposed.

Mailing Address: Texas Instruments, Post Office Box 655303, Dallas, Texas 75265 Copyright © 2024, Texas Instruments Incorporated